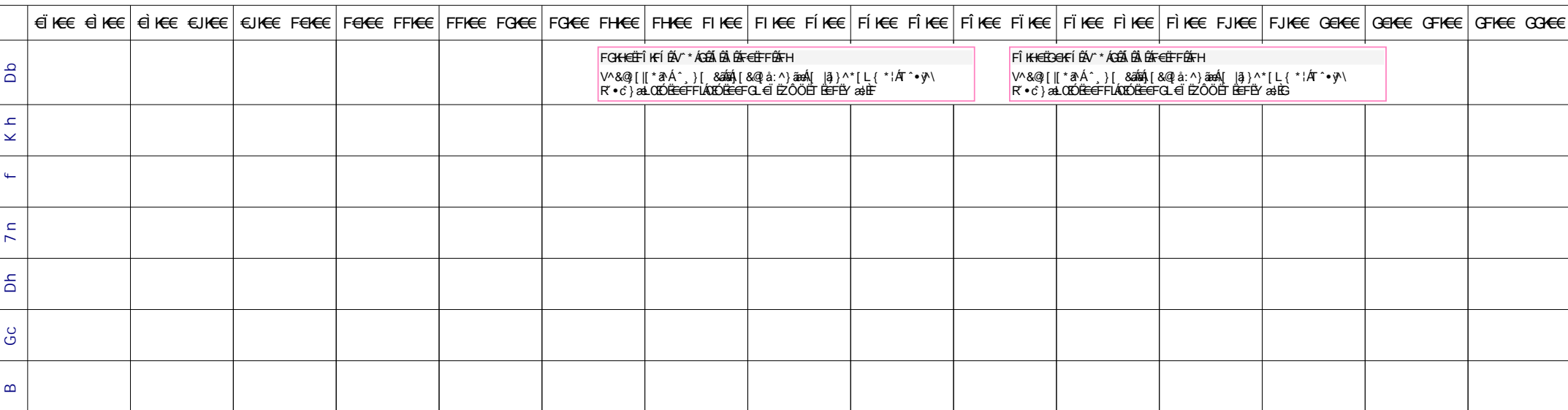

## N]a US&\$&& DfUWck b]\_Fcn\_yUXTa [fAmgyY\_'>ighmbU'fHm['%L&\$L